## Package 'argo'

November 16, 2015

Type Package

Title (ARGO) AutoRegression with GOogle search data - accurate estimation of influenza epidemics

Version 1.0

Date 2015-11-14

Author Shihao Yang

Maintainer Shihao Yang <shihaoyang@g.harvard.edu>

#### Description

Supplementary R package for PNAS article ``Accurate estimation of influenza epidemics using Google search data via ARGO'', by Shihao Yang, Mauricio Santillana, and S. C. Kou.

License GPL-2

LazyData TRUE

Imports xts, glmnet, zoo, boot

Suggests testthat

NeedsCompilation no

## R topics documented:

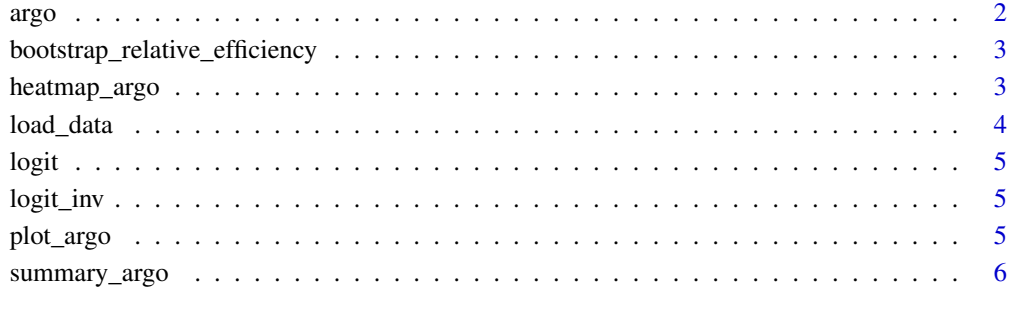

**Index** [7](#page-6-0)

#### Description

Wrapper for ARGO. The real work horse is glmnet package and/or linear model.

#### Usage

```
argo(data, exogen = xts::xts(NULL), N_lag = 1:52, N_training = 104,alpha = 1, use_all_previous = FALSE)
```
#### Arguments

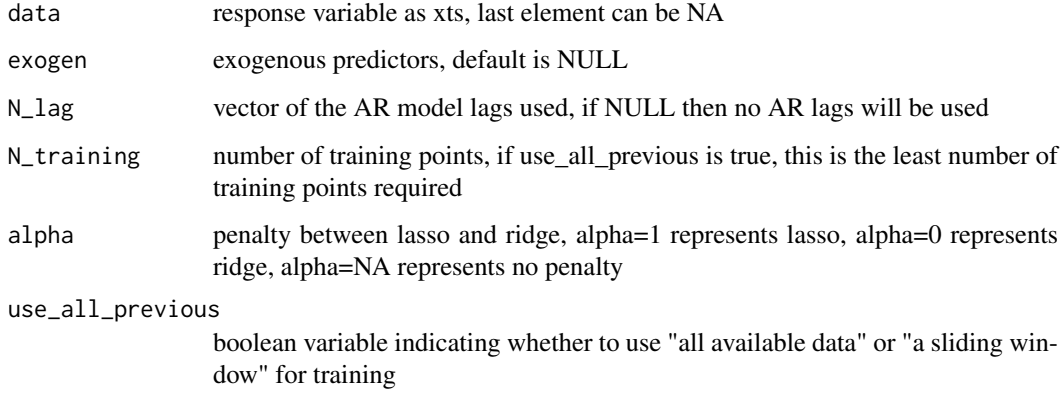

#### Details

This function takes the time series and exogenous variables (optional) as input, and produces outof-sample prediction for each time point.

#### Value

A list of following named objects

- pred An xts object with the same index as input, which contains historical nowcast estimation
- coef A matrix contains historical coefficient values of the predictors.
- parm Parameter values passed to argo function.

#### References

Yang, S., Santillana, M., & Kou, S. C. (2015). Accurate estimation of influenza epidemics using Google search data via ARGO. Proceedings of the National Academy of Sciences, [doi: 10.1073/pnas.1515373112.](https://dx.doi.org/10.1073/pnas.1515373112)

<span id="page-1-0"></span>

<span id="page-2-0"></span>bootstrap\_relative\_efficiency

*bootstrap relative efficiency confidence interval*

#### Description

This function is used to reproduce the ARGO bootstrap confidence interval of PNAS paper.

#### Usage

```
bootstrap_relative_efficiency(pred_data, model_good, model_bench, l = 50,
 N = 10000, truth = "CDC.data", sim = "geom", conf = 0.95,
 type = c("mse", "mape", "mae"))
```
#### Arguments

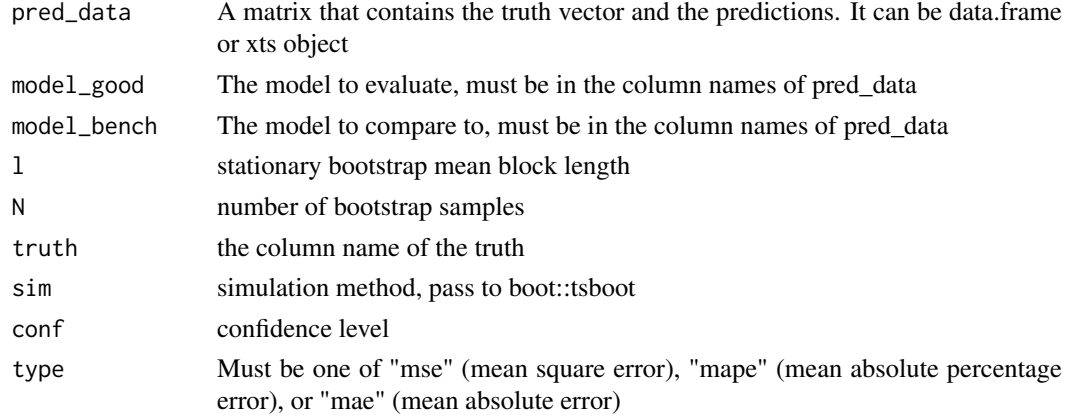

#### Value

A vector of point estimate and corresponding bootstrap confidence interval

heatmap\_argo *Heatmap plot of ARGO coefficients applied on CDC's ILI data*

#### Description

This function is only used to reproduce the ARGO plot of PNAS paper. If you use this plotting routine for other dataset, an error is highly likely to occur.

#### Usage

heatmap\_argo(argo\_coef, lim)

#### Arguments

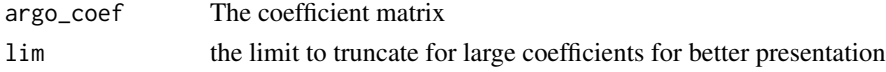

#### Value

a graph on the default plot window

load\_data *Parsing of raw data*

#### Description

Data related to the PNAS paper. Accessed on Nov 14, 2015.

#### Usage

load\_data()

#### Details

Parse and load CDC's ILI data, Google Flu Trend data, Google Correlate data trained with ILI as of 2010, Google Correlate data trained with ILI as of 2009, Google Trend data with search terms identified from Google Correlate (2010 version).

Each week ends on the Saturday indicated in the xts object

Google Correlate data is standardized by Google, and we rescale it to  $0 - 100$  during parsing. Google Trends data is in the scale of  $0 - 100$ .

#### Value

A list of following named xts objects

- GC10 Google Correlate trained with ILI available as of 2010. Available online at [https:](https://www.google.com/trends/correlate/search?e=id:20xKcnNqHrk&t=weekly) [//www.google.com/trends/correlate/search?e=id:20xKcnNqHrk&t=weekly](https://www.google.com/trends/correlate/search?e=id:20xKcnNqHrk&t=weekly)
- GC09 Google Correlate trained with ILI available as of 2009. Not directly available online, you have to manually input ILI time series at <https://www.google.com/trends/correlate>
- GT Google Trends data for search queries identified using Google Correlate. Not directly available online, you have to manually input query terms at <https://www.google.com/trends>
- CDC CDC's ILI dataset. Available online at [http://gis.cdc.gov/grasp/fluview/fluporta](http://gis.cdc.gov/grasp/fluview/fluportaldashboard.html)ldashboard. [html](http://gis.cdc.gov/grasp/fluview/fluportaldashboard.html)
- GFT Google Flu Trend (historical predictions). Available online at [https://www.google.](https://www.google.org/flutrends) [org/flutrends](https://www.google.org/flutrends)

#### References

Yang, S., Santillana, M., & Kou, S. C. (2015). Accurate estimation of influenza epidemics using Google search data via ARGO. Proceedings of the National Academy of Sciences, [doi: 10.1073/pnas.1515373112.](https://dx.doi.org/10.1073/pnas.1515373112)

#### Examples

```
system.file("extdata", "correlate-Influenza_like_Illness_h1n1_CDC_.csv", package = "argo")
system.file("extdata", "correlate-Influenza_like_Illness_CDC_.csv", package = "argo")
system.file("extdata", "GFT.csv", package = "argo")
system.file("extdata", "ILINet.csv", package = "argo")
load_data()
```
<span id="page-3-0"></span>

<span id="page-4-0"></span>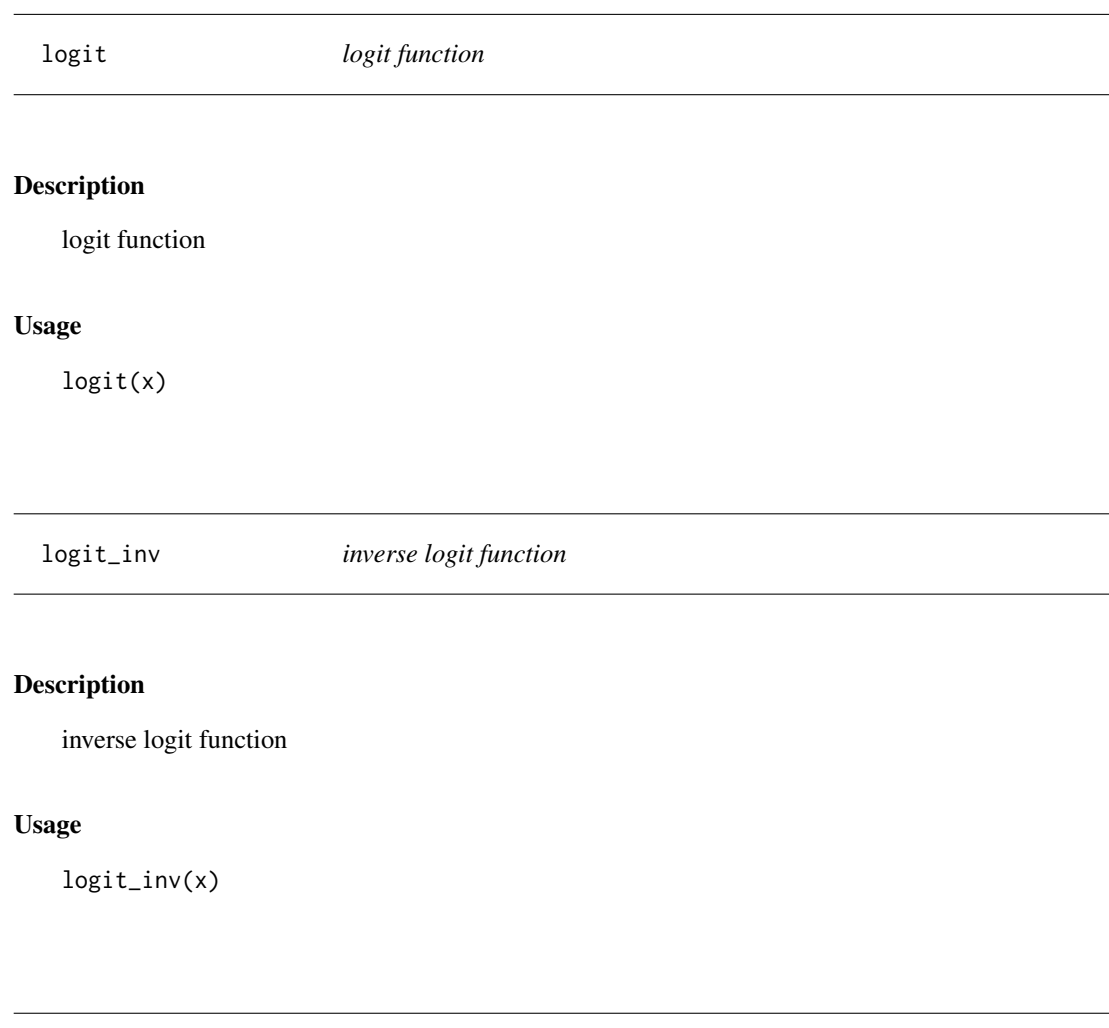

## Description

This function is only used to reproduce the ARGO plot of PNAS paper. If you use this plotting routine for other dataset, an error is highly likely to occur.

#### Usage

plot\_argo(GFT\_xts, GC\_GT\_cut\_date, model\_names, legend\_names, zoom\_periods)

plot\_argo *Time series plot of ARGO applied on CDC's ILI data*

#### Value

a graph on the default plot window

<span id="page-5-0"></span>

#### Description

This function is only used to reproduce the ARGO table of PNAS paper. If you use this summary function for other dataset, an error is highly likely to occur.

#### Usage

```
summary_argo(GFT_xts, model_names, legend_names, periods,
 whole_period = "2009-03/2015-10")
```
#### Value

A list of summary tables for the inputed periods, including RMSE, MAE, MAPE, corr

#### Examples

summary\_argo

# <span id="page-6-0"></span>Index

argo, [2](#page-1-0)

bootstrap\_relative\_efficiency, [3](#page-2-0)

heatmap\_argo, [3](#page-2-0)

load\_data, [4](#page-3-0) logit, [5](#page-4-0) logit\_inv, [5](#page-4-0)

plot\_argo, [5](#page-4-0)

summary\_argo, [6](#page-5-0)